## Dispersion curves and their measurement

Radovan Zeman, Jan Kober

Institute of Thermomechanics Czech Academy of Sciences

Sep. 17 - 21, 2020

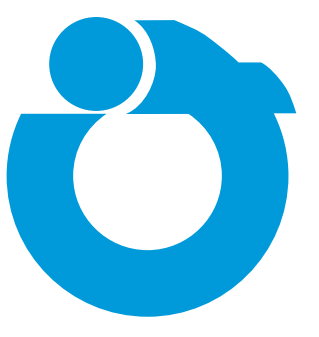

[Dispersion](#page-2-0)

[Lamb waves and frequency equations](#page-4-0)

[Determination of dispersion curves](#page-8-0)

# <span id="page-2-0"></span>Wavenumber and dispersion

#### Wave number is spatial frequency.

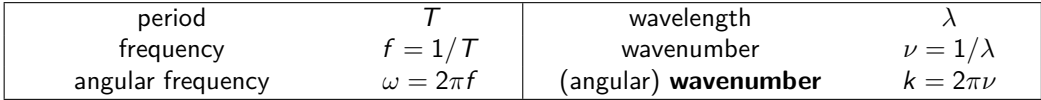

#### **Dispersion**

Propagation characteristics depends on frequency,  $k = k(\omega)$ . Wave components traveling at different speeds.

Phase velocity  $c_{\rm p} = \frac{\omega}{L}$ k Group velocity  $c_{\text{g}} = \frac{\partial \omega}{\partial L}$ *∂*k Non-dispersive propagation  $k(\omega) = \frac{1}{c}k$ ,  $c_p = c_g = c$ 

# **Dispersion**

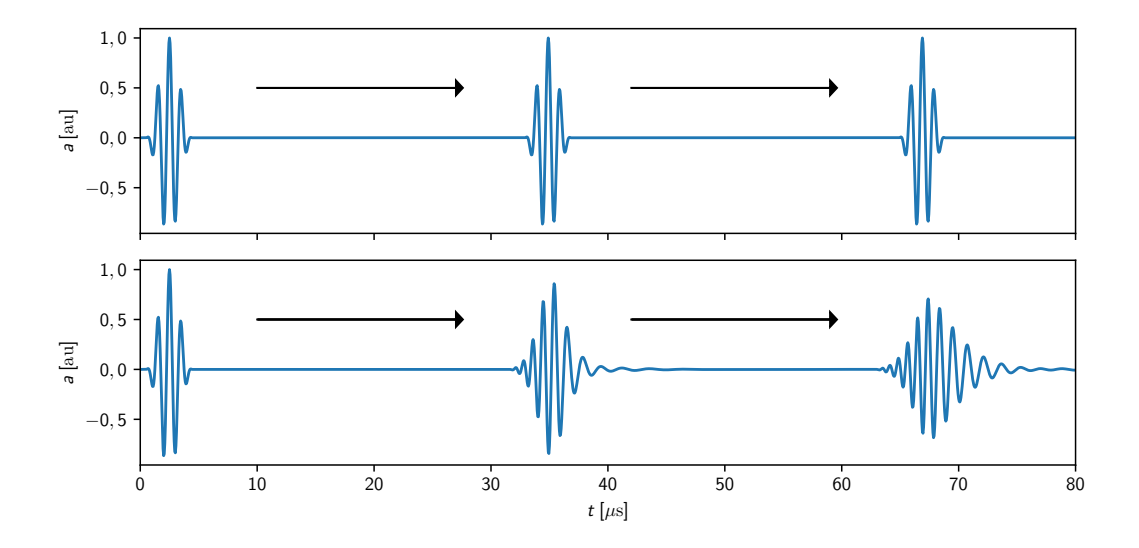

Figure 1: Non-dispersive propagation (top), dispersive propagation (bottom).

### <span id="page-4-0"></span>Lamb waves

Lamb waves propagate in solid plates or spheres. Superposition of longitudinal and transversal waves reflected by two paralllel surfaces.

Two types of modes – symmetric and antisymmetric.  $1$ 

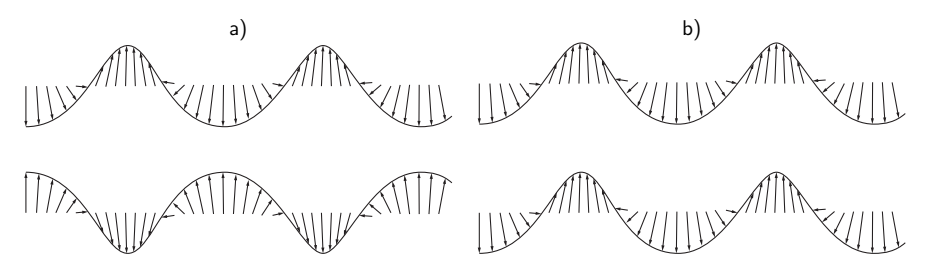

Figure 2: Symmetric (a) and antisymmetric mode (b) .

<sup>1</sup>ROSE, Joseph L. Ultrasonic guided waves in solid media. New York: Cambridge University Press, 2014.  $\frac{1}{2}$   $\frac{1}{2}$ 

# Rayleig–Lamb frequency equations

$$
\frac{\tan (qh)}{\tan (ph)} = -\frac{4k^2pq}{(q^2 - k^2)^2}
$$
 (symmetric modes) (1)  

$$
\frac{\tan (qh)}{\tan (ph)} = -\frac{(q^2 - k^2)^2}{4k^2pq}
$$
 (antisymmetric modes) (2)  
where  $p^2 = \frac{\omega^2}{c_L^2} - k^2$  and  $q^2 = \frac{\omega^2}{c_T^2} - k^2$ , (3)

h half thickness,  $c_L$  longitudinal wave velocity,  $c_T$  transversal wave velocity

# Rayleig–Lamb frequency equations

$$
\frac{\tan (qh)}{\tan (ph)} = -\frac{4k^2pq}{(q^2 - k^2)^2}
$$
 (symmetric modes) (4)  

$$
\frac{\tan (qh)}{\tan (ph)} = -\frac{(q^2 - k^2)^2}{4k^2pq}
$$
 (antisymmetric modes) (5)  
where  $p^2 = \frac{\omega^2}{2} - k^2$  and  $q^2 = \frac{\omega^2}{2} - k^2$ , (6)

 $c_T^2$ 

#### Complex solutions

Finite number of real and pure imaginary solutions and infinite number of complex inhomogeneous solutions.

 $c_{\rm L}^2$ 

- $\triangleright$   $\Im k < 0$ , wave amplitude increases exponentially with distance (not observed);
- $\triangleright$   $\Im k > 0$ , wave amplitude decreases exponentially with distance (evanescent wave, disappearing quickly);
- $\triangleright$   $\Im k = 0$  ( $k \in \mathbb{R}$ ), wave propagates without attenuation.

# Rayleig–Lamb frequency equations

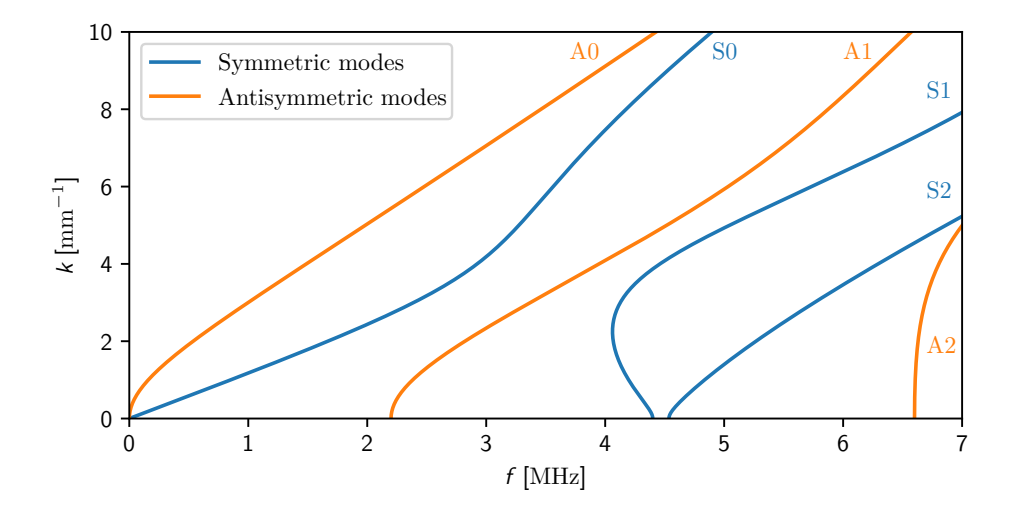

Figure 3: Dispersion curves for Lamb wave modes in aluminium plate, thickeness 0,7 mm.  $c_L = 6,35$  mm  $\mu s^{-1}$ ,  $c_{\text{T}} = 3{,}08$  mm  $\mu$ s<sup>-1</sup>.

<span id="page-8-0"></span>Temporal Fourier transform converts from the time to frequency domain. Spatial Fourier transform converts from the distance to wavenumber domain. Two-dimensional Fourier tranform is applied on array of wave propagation signals,

$$
H(k,\omega)=\int_{\mathbb{R}}\int_{\mathbb{R}}u(x,t)\exp\left[-i\left(kx+\omega t\right)\right]\mathrm{d}x\mathrm{d}t,
$$

the result is two-dimensional array of amplitudes in frequency-wavenumber domain, where the dispersion curves may be distinguished. $2$ 

 $2$ ALLEYNE, D. a P. CAWLEY. A two-dimensional Fourier transform method for the measurement of propagating multimode signals. The Journal of the Acoustical Society of America [online]. 1991, 89(3), Sep. 17 - 21, 2020 SPMS 2020 Stochastic and Physical Monitoring Systems 9 1159-1168 [cit. 2020-01-06]. DOI: 10.1121/1.400530. ISSN 0001-4966.

Signals acquired in equidistantly spaced points along the wave propagation path (through acoustic source) – from experiment or numerical simulation,

$$
u(x, t), x = x_0 + n\Delta x, t \in \langle 0, T \rangle.
$$

Avoid aliasing using high enough sampling frequency and fine spacing.

#### Input signal

Wide band needed, e.g. linear chirp (frequencies represented equally in range from  $f_0$  to  $f_1$ ),

$$
s(t) = \sin \left[2\pi \left(f_0 t + \alpha t^2/2\right)\right], \quad t \in \langle 0, T_0 \rangle, \quad \text{kde } \alpha = \frac{f_1 - f_0}{T}.
$$

## Experimental measurement

Linear chirp from 100 kHz to 1 MHz, 2500 points, step 0*,*1 mm, 50000 samples at 20 MHz.

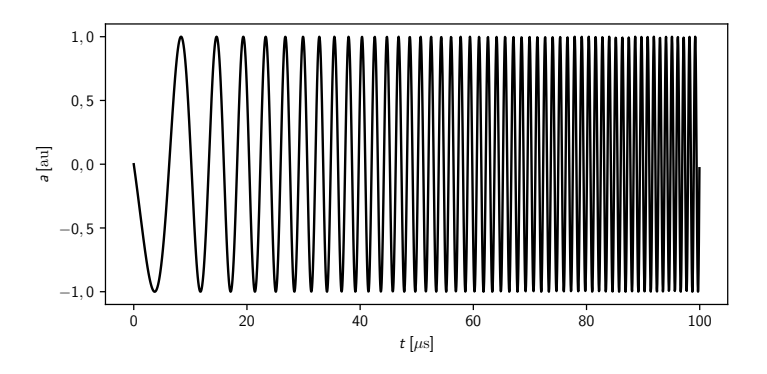

Figure 4: Input signal – linear chirp.

## Experimental measurement

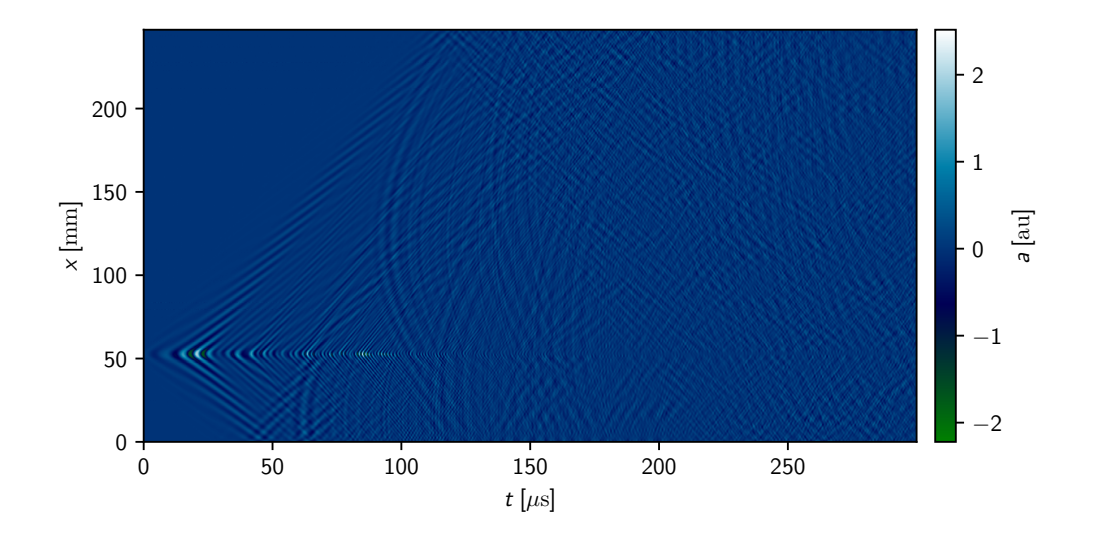

Figure 5: Experimentally acquired signals (cropped).

Sep. 17 - 21, 2020 SPMS 2020 Stochastic and Physical Monitoring Systems 12

```
H = np.fft.fft2(u) \# u (2500, 5000)
k = np.fit.fftfreq(H.shape[0], dx) # dx = 1e-4
f = np.fit.fftfreq(H.shape[1], 1/freq) # freq = 20e6
H = np.abs(H) \# get amplitudes
fi = (f > = 0) & (f < 1.5e6)ki = (k > = 0) & (k < 700)H = H[ki, :][:, fi] # crop
f = f[fi]k = k[ki] * 2 * np.pi # it's angular wavenumber
```
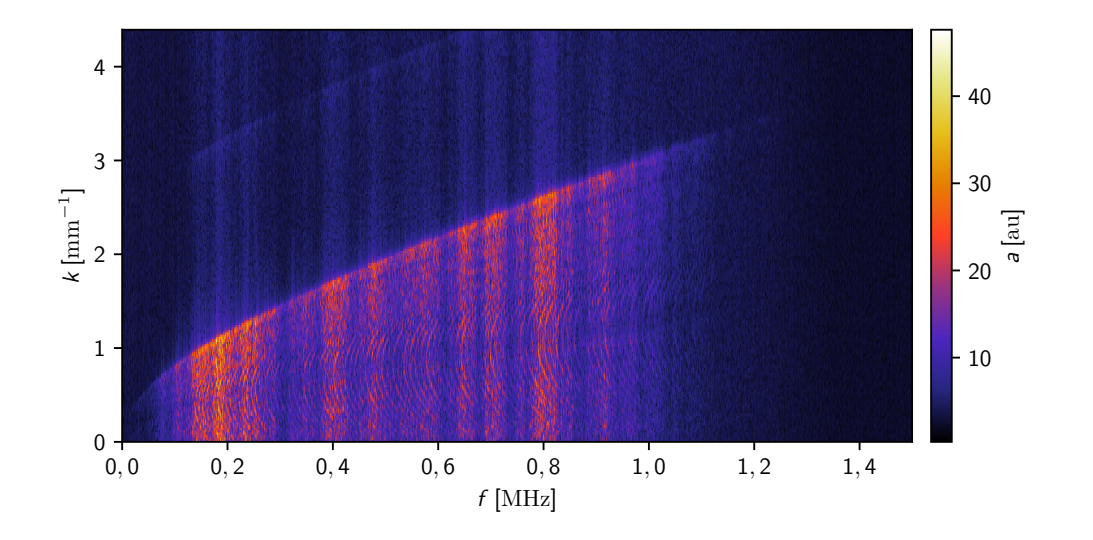

Figure 6: Amplitude of two-dimensional Fourier transform of acquired signals (cropped).

Frequency equalization –  $\widetilde{H}(k, f) = H(k, f) / \max_{f} H(k, f)$  $H = H / np.max(H, axis=0)$ [np.newaxis, :]

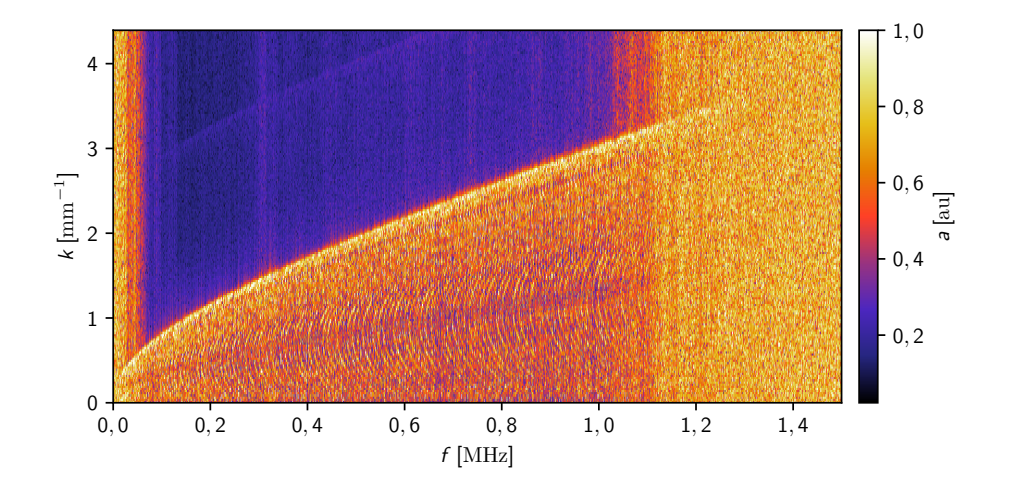

Figure 7: Amplitude of two-dimensional Fourier transform of acquired signals, equalized.

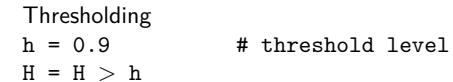

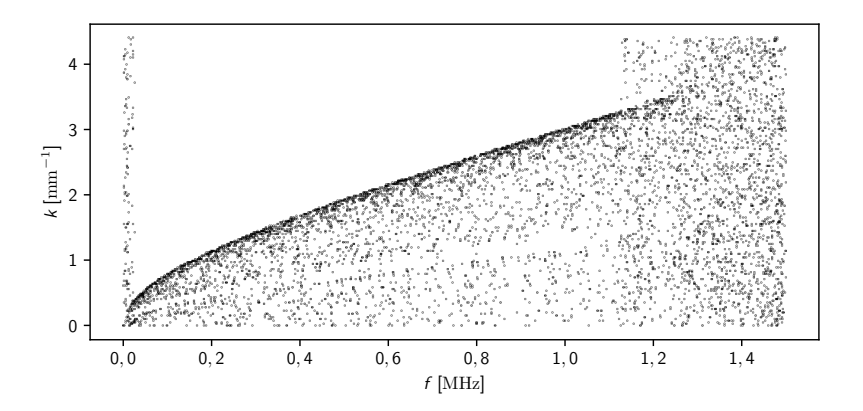

Figure 8: Amplitude of two-dimensional Fourier transform of acquired signals, thresholded.

Curve fitting –  $\widehat{f}(k) \approx \min_{f} \left\{ \widetilde{H}(k,f) > t \right\}$ , "lay" curve on top of thresholded points  $X = np.where(H)$  # get indices  $X = np.split(X[1], np.cumsum(np.unique(X[0], return_counts=True)[1])[:-1])$ <br>  $Y = np.zeros(H.shape[0])$  # index of point for each wavenumber # index of point for each wavenumber for i in range(len(X)):

if  $len(X[i]) > 0$ :  $Y[i] = np.min(X[i])$ plt.plot(f[Y.astype('int')], k) # curve given by (f, k)

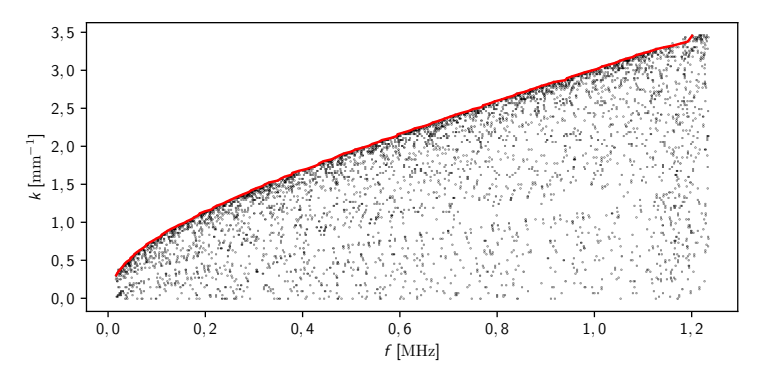

Figure 9: Thresholded points, fitted curve.

#### Sep. 17 - 21, 2020 SPMS 2020 Stochastic and Physical Monitoring Systems 17

A0 mode, compare with computed curve.

 $\textsf{Parameters~estimation} - \textsf{min}_{\textsf{c}_\textsf{L},\textsf{c}_\textsf{T},\textsf{h}}\sum_{k}\left[\widehat{f}\left(k\right)-f\left(k,\textsf{c}_\textsf{L},\textsf{c}_\textsf{T},\textsf{h}\right)\right]^{2}$ 

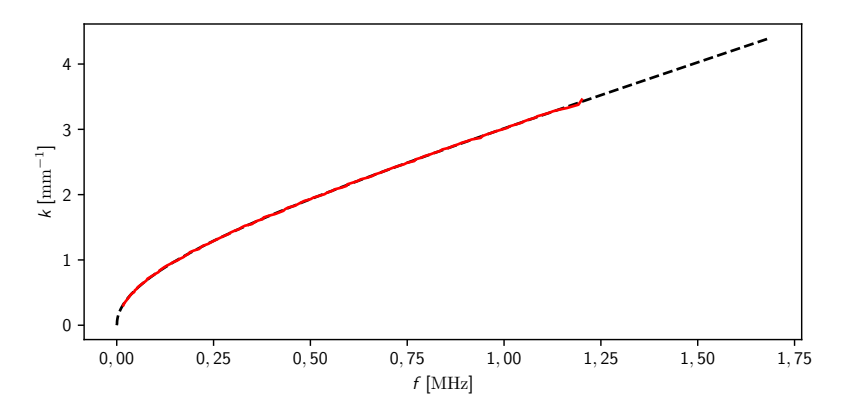

Figure 10: Extracted curve and computed curve.

- I Time-map of Lamb wave propagation acquired using experiment of numerical simulation
- ▶ Dispersion curve extracted from timemap by means of Fourier transform
- ▶ Two-dimensional Fourier transform is carried to go to frequency-wavenumber domain where dispersion curve is distinguishable
- I Material parameters (propagation velocities and thickness) estimated from dispersions curve and theoretical frequency equations